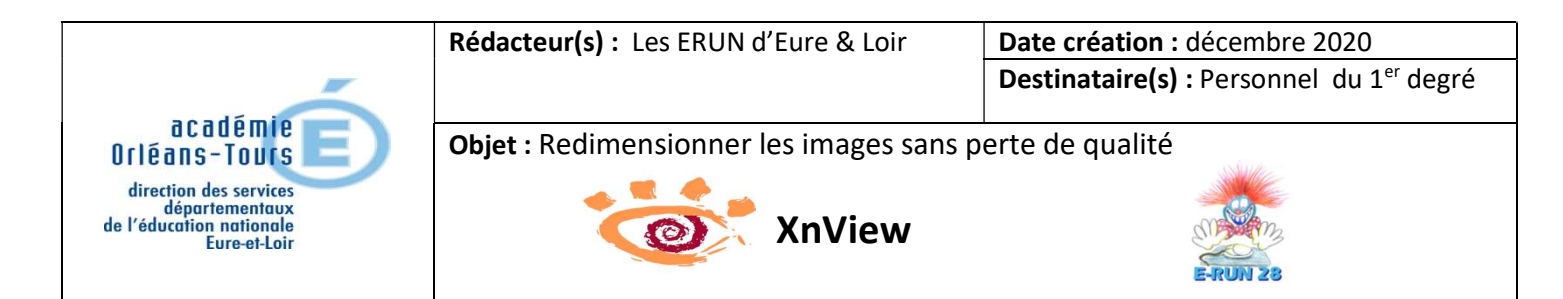

## 1. Généralités

XnView : c'est l'outil parfait pour redimensionner (taille et poids), sans perte de qualité, une ou plusieurs images à la fois !

L'espace disponible de stockage de l'ENT, du blog se réduit comme peau de chagrin ! Pensez à réduire la hauteur et la largeur de l'image de vos photos. XnView est votre allié ! A télécharger ici (https://www.xnview.com/fr/xnview/) !

## 2. Démarrer avec XnView

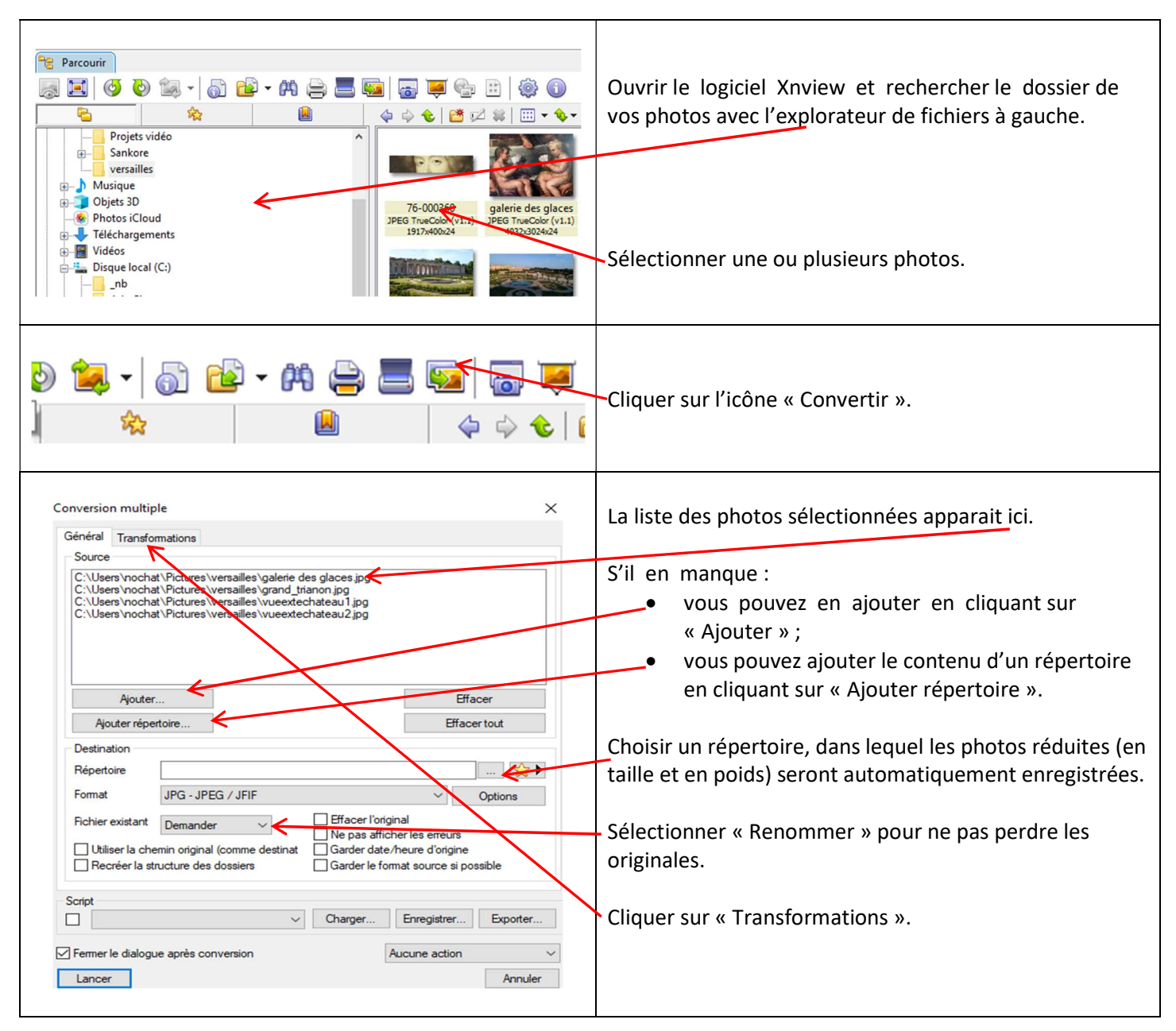

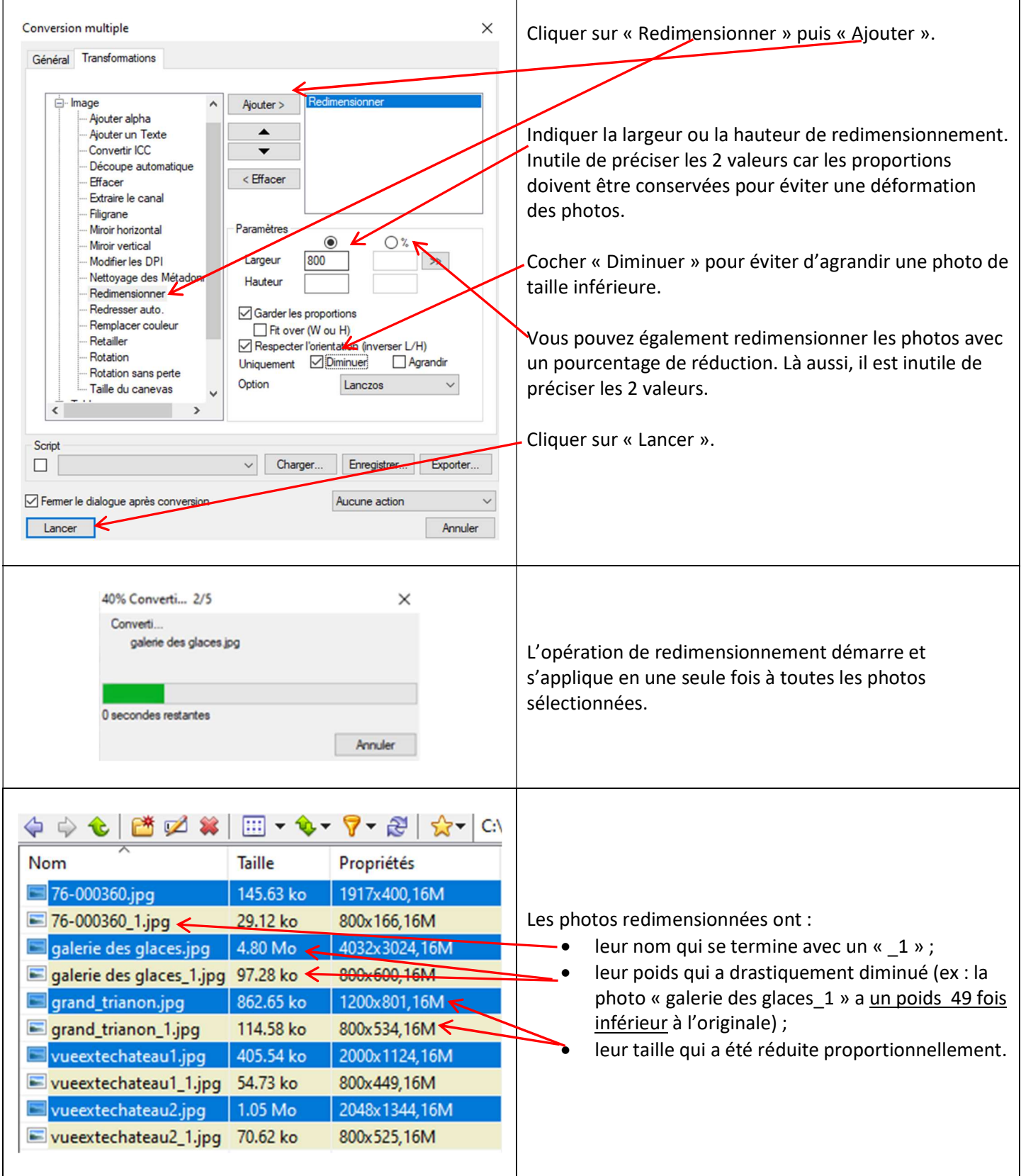